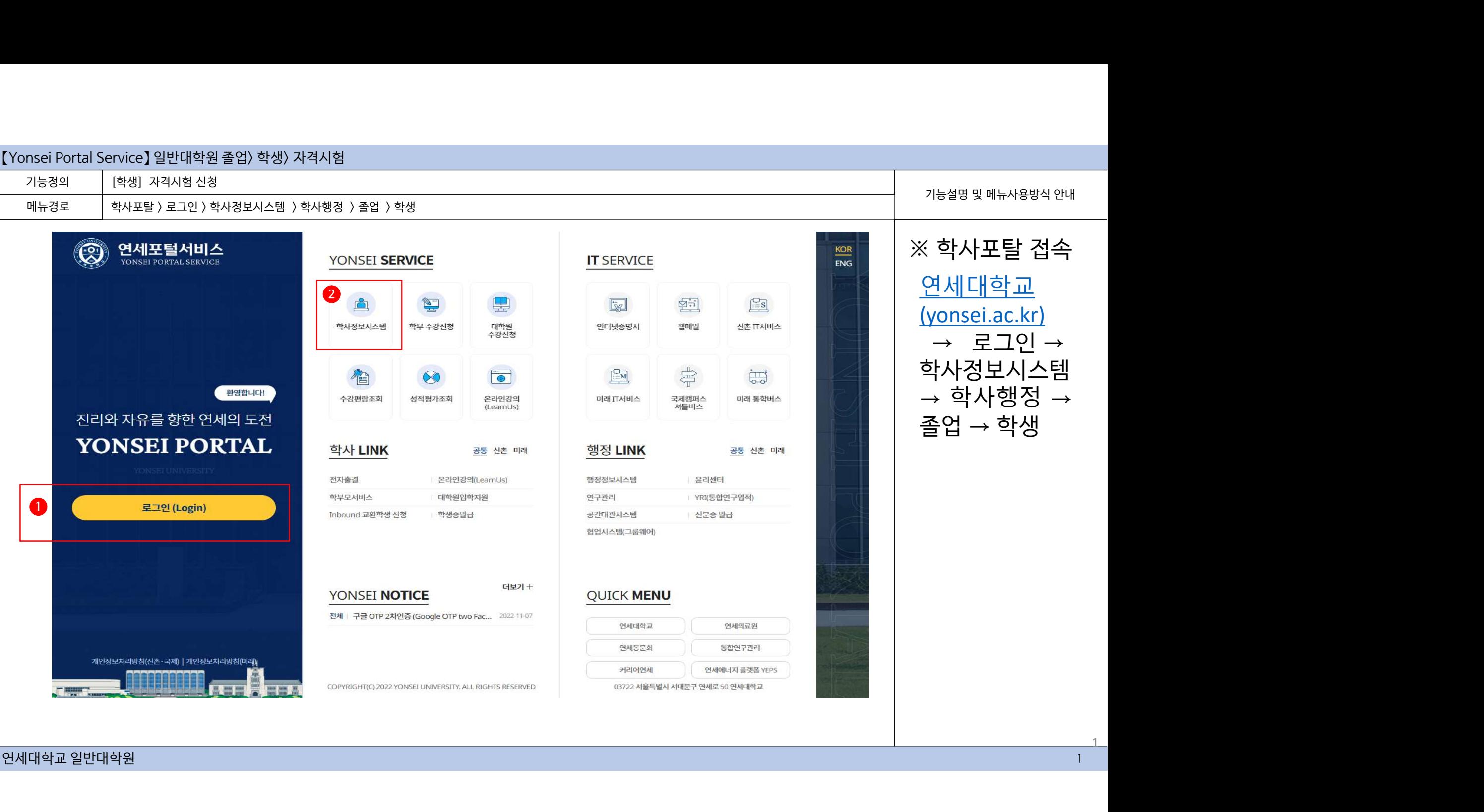

 $\overline{1}$ 

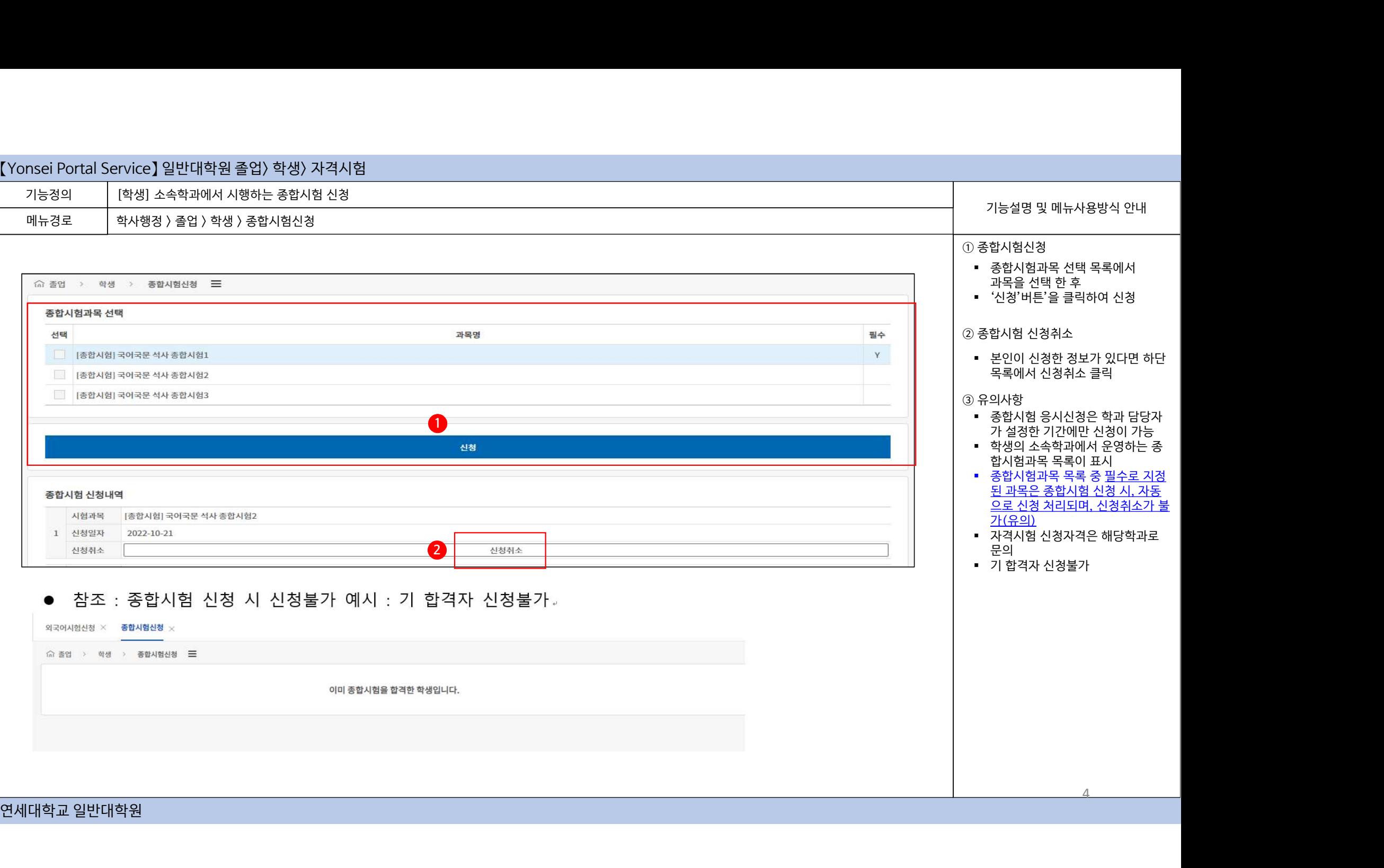

4

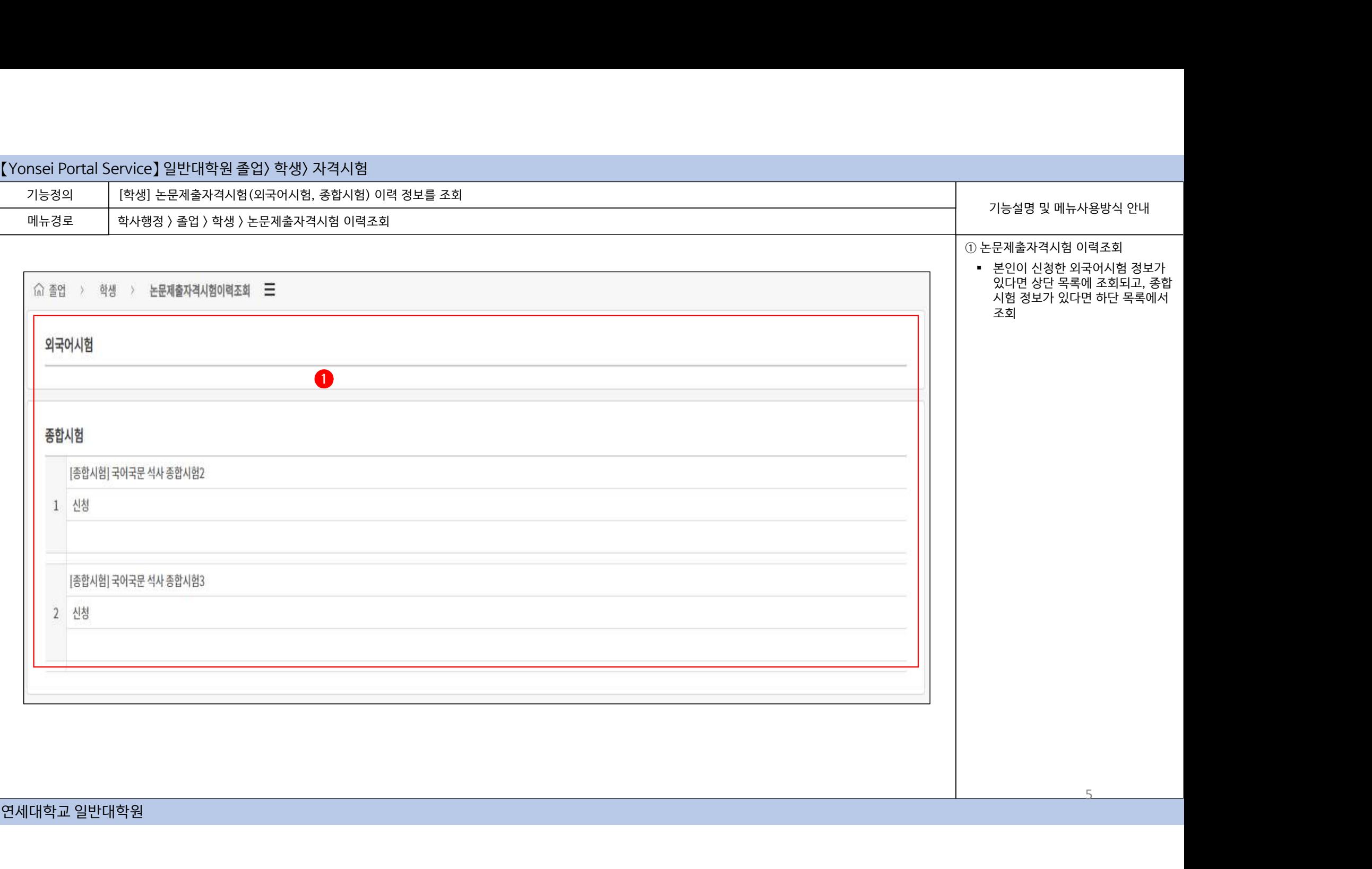